# Pulse Accumulator on the HCS12

- A pulse accumulator counts the number of active edges at the input of its channel.
- The HCS12 has four 8-bit pulse accumulators, configurable as two 16bit pulse accumulators. In the following we will discuss the 16-bit pulse accumulator A, PACA, made up of the two 8-bit pulse accumulators PACN3 and PACN2.
- To use the pulse accumulator connect an input to Port T7 (PT7).
- The pulse accumulator operates in two modes:
	- 1. Event-Count Mode
	- 2. Gated Time Accumulation Mode
- In Event-Count Mode, the pulse accumulator counts the number of rising or falling edges on Port T7
	- You can set up the pulse accumulator to select which edge to count
	- The counts are held in the 16-bit PACA register
	- On each selected edge the PAIF flag of the PAFLG register is set
	- When PACA overflows from 0xFFFF to 0x0000, the PAOVF flag of the PAFLG register is set
- In Gated Time Accumulation Mode the pulse accumulator counts clock cycles while in the input to Port T7 is high or low
	- In Gated Time Accumulation Mode the pulse accumulator uses the Timer Clock. To use the pulse accumulator in Gated Time Accumulation Mode you must enable the Timer Clock by writing a 1 to the TEN bit of TSCR
	- You can set up the pulse accumulator to count while PT7 is high or to count while PT7 is low
	- The clock for the pulse accumulator is the bus clock divided by 64
	- With an 24 MHz bus clock, the clock frequency of the pulse accumulator is 375 kHz, for a period of 2.67  $\mu$ s

– For example, if the pulse accumulator is set up to count while Port T7 is high, and it counts 729 clock pulses, then the input to Port T7 was high for 729 x 2.67  $\mu\mathrm{s} = 1.94$  ms

# The Pulse Accumulator

- The pulse accumulator uses PT7 as an input
	- To use the pulse accumulator make sure bit 7 of TIOS is 0 (otherwise PT7 used as output compare pin)
	- To use the pulse accumulator make sure bits 6 and 7 of TCTL1 are 0 (otherwise timer function connected to PT7)
- The pulse accumulator uses three registers: PACTL, PAFLG, PACA
- To use the pulse accumulator you have to program the PACTL register
- The PAFLG register has flags to indicate the status of the pulse accumulator
	- You clear a flag bit by writing a 1 to that bit
- The count value is stored in the 16-bit PACA register
	- You may write a value to PACA
	- Suppose you want an interrupt after 100 events on PT7
	- Write -100 to PACA, and enable the PAOVI interrupt
	- After 100 events on PT7, PACA will overflow, and a PAOVI interrupt will be generated

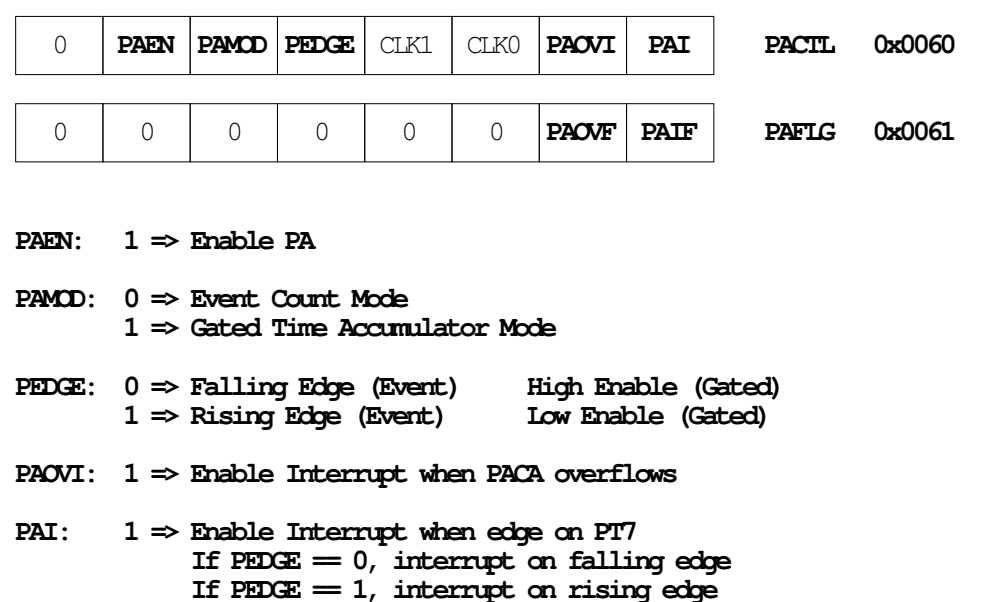

**The 16−bit PACA register is at address 0x0062**

#### **PULSE ACCUMULATOR LOGIC**

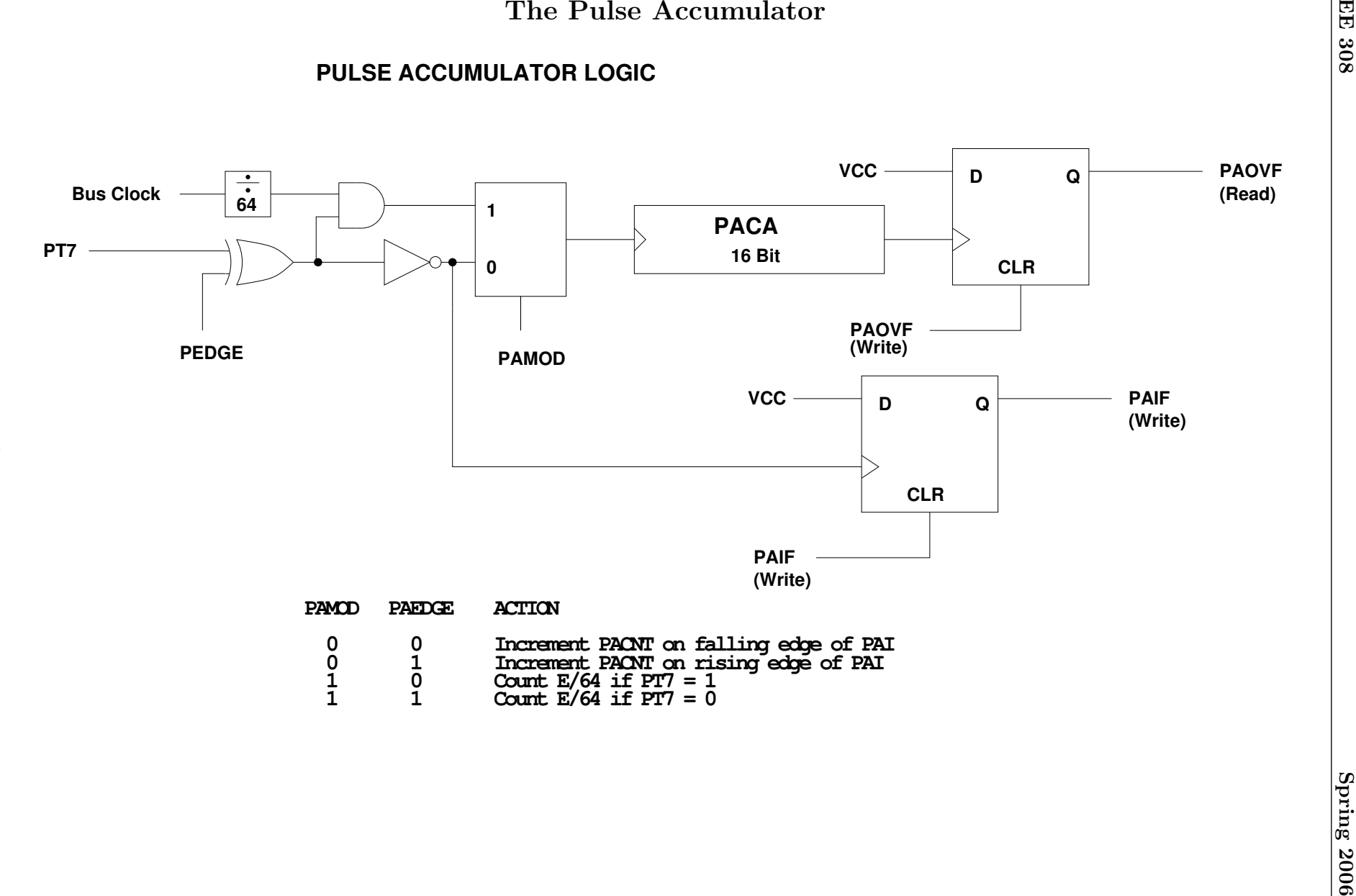

### The Pulse Accumulator PACA

• Here is a C program which counts the number of rising edges on PT7:

```
#include "iodp256.h"
#include "DBug12.h"
#define PACA *(unsigned int *) 0x62; /* pulse accumulator A3 count */
int start_count,end_count,total_count;
main()
{
   int i;
   TIOS = TIOS & \sim 0x80; /* PT7 input */
   TCTL1 = TCTL1 & ~0xC0 /* Disconnect IC/OC logic from PT7 */
   PACTL = 0x50; /* 0 1 0 1 0 0 0 0 */
                 /* | | | | | */
                /* | | | | | | No interurrupt on edge *//* | | | \qquad \qquad \setminus_{--} No interurrupt on overflow */
                /* | | \_________ Rising Edge */
                /* | \___________ Event Count Mode */
                /* \_____________ Enable PACA (16 bit mode) */
   start_count = PACA;
   for (i=0;i<10000;i++) ; /* Software Delay */
   end_count = PACA;
   total_count = end_count - start_count;DBug12FNP->printf("Total counts = \daggerd\r\n",total_count);
}
```
## The Pulse Accumulator PACA

• Here is a C program which determines how long the input on PA7 is high:

```
#include "iodp256.h"
#include "DBug12.h"
#define PACA *(unsigned int *) 0x62; /* pulse accumulator A3 count */
int start_count,end_count,total_count;
main()
{
   int i;
   TSCR = 0x80; /* Turn on timer clock */TIOS = TIOS & \sim 0x80; /* PT7 input */
   TCTL1 = TCTL1 \& ~0xC0 /* Disconnect IC/OC logic from PT7 */
   PACTL = 0x60; /* 0 1 1 0 0 0 0 0 0 */
                  /* | | | | | */
                 /* | | | | | | No interurrupt on edge *//* | | | \qquad \qquad \setminus_{---} No interurrupt on overflow */* | | \_________ Count while input high */* | \___________ Gated Counter Mode \star/* \quad \_{\quad \quad \quad \text{---}} Enable PACA (16 bit mode) *start_count = PACA;
   while ((PTT \& Ox80) == 0); /* Wait until input goes high */while ((PTT \& 0x80) == 0x80) ; /* Wait until input goes low */
   end_count = PACA;
   total_count = end_count - start_count;
   DBug12FNP->printf("Total clock cycles = \lambda d\r \nu, total_count);
}
```